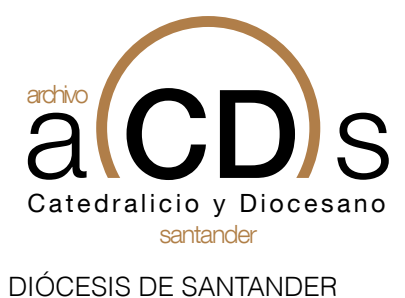

**1 / 2**

## **SOLICITUD PRÉSTAMO PARA EXPOSICIONES**

## **DATOS DEL SOLICITANTE**

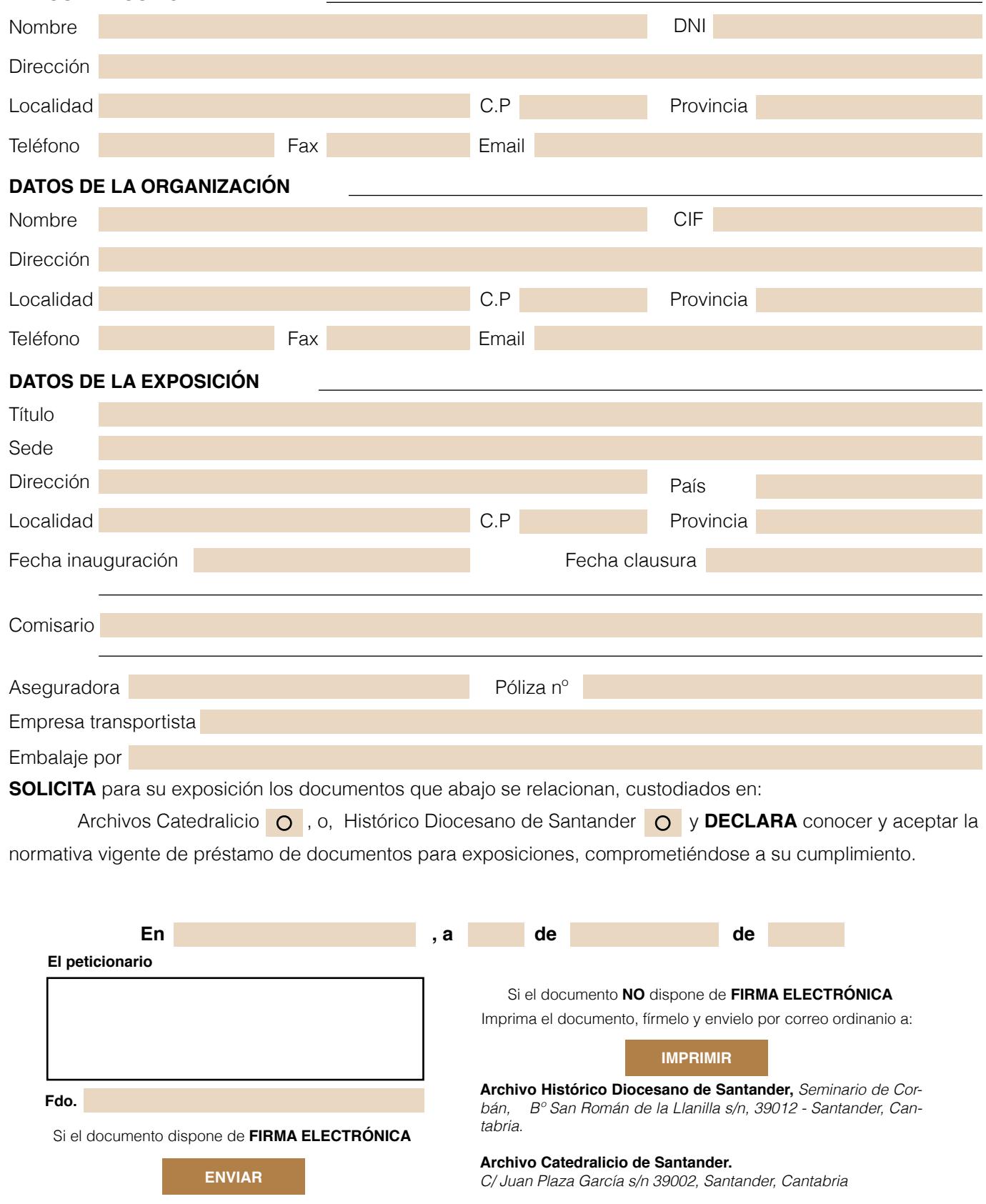

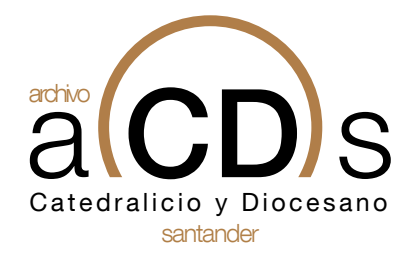

DIÓCESIS DE SANTANDER

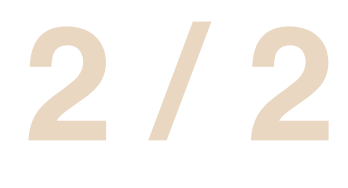

## santander **SOLICITUD PRÉSTAMO PARA EXPOSICIONES**

## **DESCRIPCIÓN DE LOS DOCUMENTOS OBJETO DE PRESTAMO**

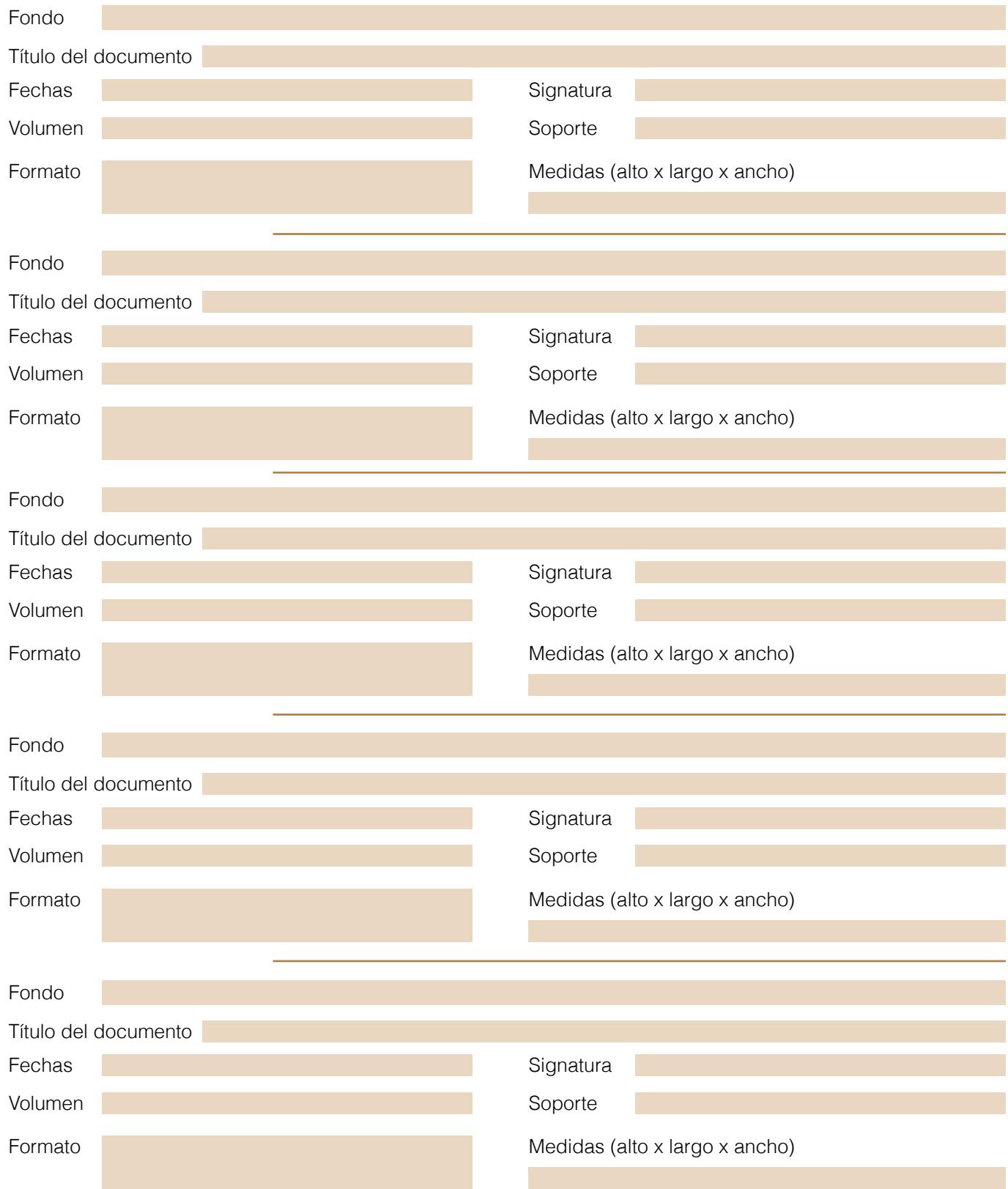